## $G_E$  Liciis (4 $\Delta$ X)<br>Vers une collection /

Liens (4XX)

## vers une ressource mère

CATAL **OUVRAGE** 

ELAS!

## **Si le champ collection \$225 est précisé :**

- $\triangleright$  Faire le lien dans le champ 410 Lien à la collection.  $\triangleright$  **Champ 410 duplicable**
- $\triangleright$  Utiliser le plugin pour importer les informations de la revue.

**Pour une monographie qui a une collection :**

Ajouter le numéro du volume dans la collection, si besoin.

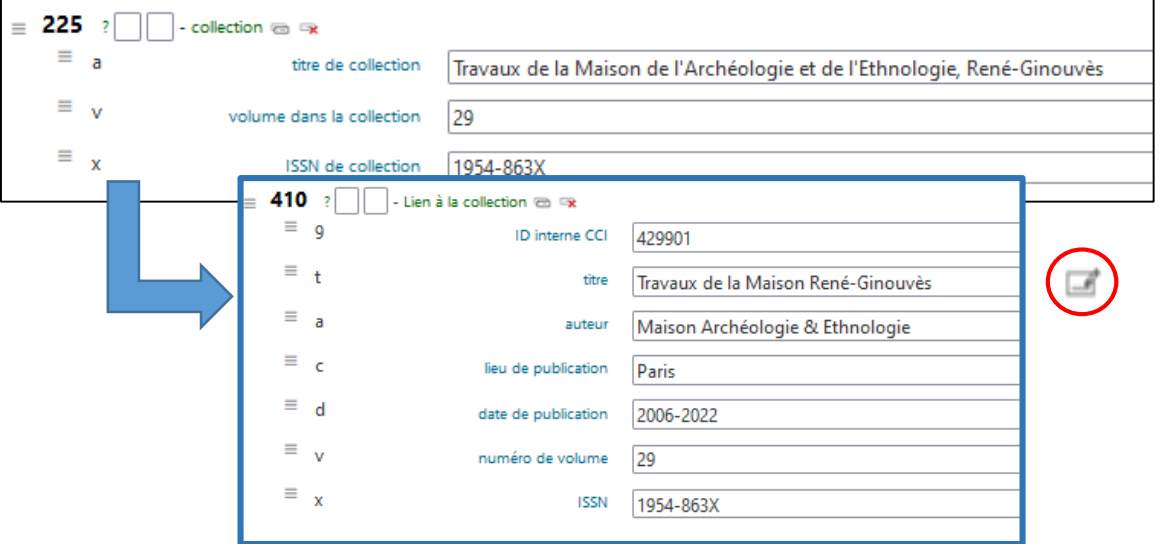

**EXTRAIT** 

## **Pour un extrait ou un tiré à part :**

- **Un lien vers une REVUE (champ 461)**
	- $\triangleright$  Utiliser le plugin pour importer les informations de la revue.
	- Ajouter le numéro de volume et l'intervalle des pages du document.

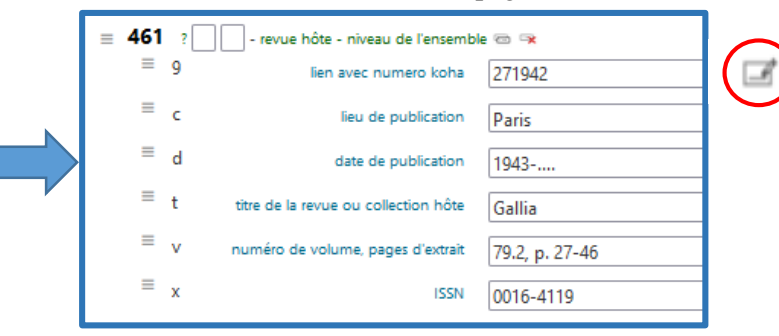

- **Avec un lien vers une MONOGRAPHIE (champ 463)**
	- > Utiliser le plugin pour importer les informations de l'ouvrage.
		- Ajouter l'intervalle des pages du document.

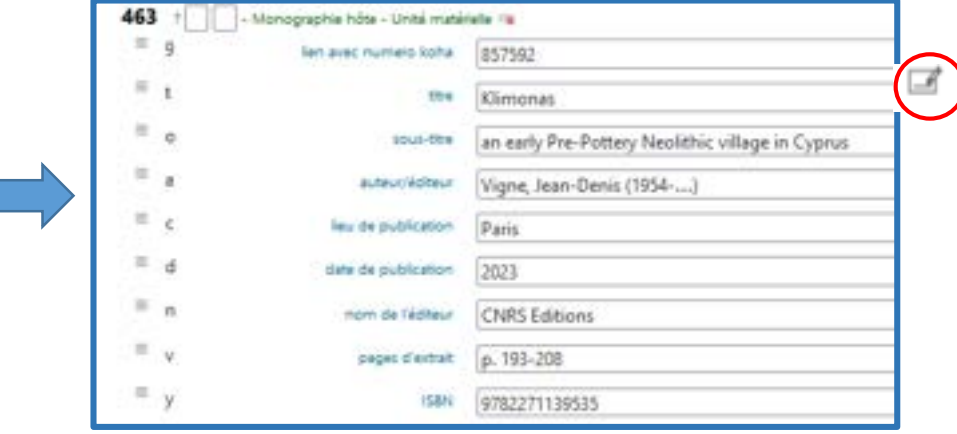

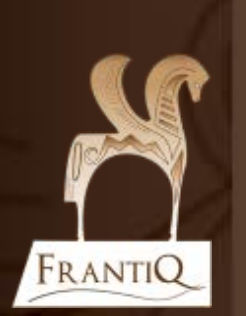